# **poste-sdk**

**lishulong.never@gmail.com**

**Jul 08, 2022**

# [POSTE.IO]

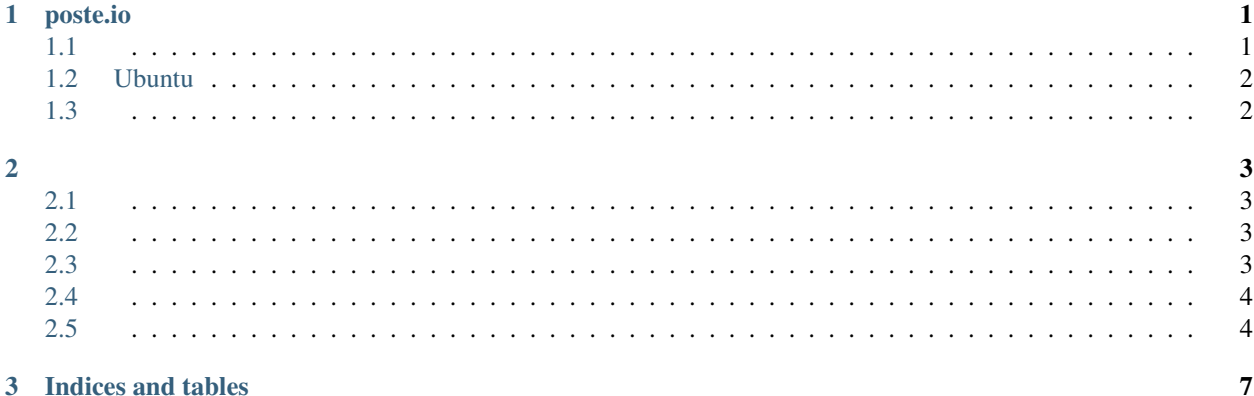

#### **CHAPTER**

# **ONE**

# **POSTE.IO**

### <span id="page-4-1"></span><span id="page-4-0"></span>**1.1**

- 1. [How to install?](https://poste.io/open)
- 2. RSPAMD: . [rspamd](https://rspamd.com/)
- 3. CLAMAV: [clamav](https://github.com/Cisco-Talos/clamav)
- 4. docker-compose &

```
version: '3'
```

```
services:
 mailserver:
    image: analogic/poste.io
    container_name: mailserver
   restart: unless-stopped
    ports:
     - "25:25"
     - "80:80"
     - "443:443"
     - "4190:4190"
     - "110:110"
     - "143:143"
     - "465:465"
     - "587:587"
     - "993:993"
     - "995:995"
   privileged: true
    environment:
      - HTTPS=ON
     - DISABLE_RSPAMD=TRUE
      - DISABLE_CLAMAV=TRUE
      - TZ=Asia/Shanghai
   volumes:
```
- ./mailserver\_data:/data
- 5. [DNS](https://poste.io/doc/configuring-dns)

```
6. 1C2G CLAMAV
```
7.

# <span id="page-5-0"></span>**1.2 Ubuntu**

#### **1.2.1 docker&docker-compose**

- apt update
- apt install docker.io
- apt install docker-compose

#### **1.2.2**

# DISABLE\_RSPAMDDISABLE\_CLAMAV docker-compose up -d

## <span id="page-5-1"></span>**1.3**

#### 1. [Freenom](https://my.freenom.com/)

2. nameservercloudflare

### **1.3.1 cloudflare**

**Note:** A CNAME

mail.your-domain.com  $\mathbf{A}\rightarrow\mathbf{IP}$ 

smtp.your-domain.com CNAME mail.your-domain.com

pop.your-domain.com CNAME mail.your-domain.com

imap.your-domain.com CNAME mail.your-domain.com

MX for your domain

your-domain.com MX mail.your-domain.com

SPF record:your-domain.com. IN TXT "v=spf1 mx ~all"

DMARC record:\_dmarc.our-domain.com. IN TXT "v=DMARC1; p=none; rua=mailto:dmarc-reports@ourdomain.com"

DKIM record Virtual domains → your-domain.com→ regenerate key

#### **CHAPTER**

### **TWO**

#### <span id="page-6-0"></span>**Note:**

- 1. verify\_ssl = False  $443$
- 2. dns cloudflare host
- 3.

## <span id="page-6-1"></span>**2.1**

pip install poste-sdk -U

# <span id="page-6-2"></span>**2.2**

```
from typing import List
from poste_sdk.client import PosteClient
from poste_sdk.models import Domains
from poste_sdk.models import Box
with PosteClient(address='', password='', domain='/ip', verify_ssl = False) as client:
    #
    domains = client.get_domains()
    assert isinstance(domains, List)
    assert isinstance(domains[0], Domains)
```
### <span id="page-6-3"></span>**2.3**

```
from typing import List
from poste_sdk.client import PosteClient
from poste_sdk.models import Domains
from poste_sdk.models import Box
with PosteClient(address='', password='', domain='') as client:
```
(continues on next page)

(continued from previous page)

```
#
# page=1,paging=14000
# boxes = client.get_boxes(page=1,paging=14000)
boxes = client.get_boxes()assert isinstance(boxes, List)
assert isinstance(boxes[0], Box)
```
# <span id="page-7-0"></span>**2.4**

```
from typing import List
from poste_sdk.client import PosteClient
from poste_sdk.models import Domains
from poste_sdk.models import Box
with PosteClient(address='', password='', domain='') as client:
    #
    for i in tqdm(EMAIL_CLIENT.get_boxes(page=1,paging=14000)):
        #
        if 'admin' in i.address:
            continue
        \# \thetav = BoxClient(address=i.address,password=i.user).get_email_cnt()
        if v = 0 and 'admin' not in i.address:
            EMAIL_CLIENT.delete_box(i.address)
```
# <span id="page-7-1"></span>**2.5**

```
from poste_sdk.client import PosteClient
from poste_sdk.client import BoxClient
from poste_sdk.models import Mail
with PosteClient(address='', password='', domain='') as client:
    #
   box_client = client.init_box_client(email_prefix='test', password='test')
   assert isinstance(box_client, BoxClient)
    # 1
   mail = box_client.get_latest()
   assert isinstance(mail, Mail)
   # email
   box_client.get_email_cnt()
    #
   mail = box\_client.get\_email(id_1)assert isinstance(mail, Mail)
```
(continues on next page)

(continued from previous page)

# box\_client.delete\_by\_id(1)

# box\_client.drop\_mails()

#### **CHAPTER**

# **THREE**

# **INDICES AND TABLES**

- <span id="page-10-0"></span>• genindex
- modindex
- search